**Christian Wenz** 

**ESSENTIAL CODE AND COMMANDS** 

**Updated** for

**PHP 5.4** PHP and<br>MySQL **TM** 

### **PHRASEBOOK**

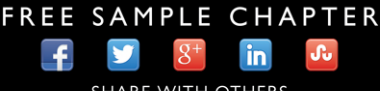

**SHARE WITH OTHERS** 

# PHP and MySQL™

### PHRASEBOOK

Christian Wenz

**★Addison-Wesley** 

**Developer's Library** 

Upper Saddle River, NJ • Boston • Indianapolis • San Francisco New York • Toronto • Montreal • London • Munich • Paris • Madrid Cape Town • Sydney • Tokyo • Singapore • Mexico City

#### PHP and MySQL™ Phrasebook

Copyright © 2013 by Pearson Education, Inc.

All rights reserved. No part of this book shall be reproduced, stored in a retrieval system, or transmitted by any means, electronic, mechanical, photocopying, recording, or otherwise, without written permission from the publisher. No patent liability is assumed with respect to the use of the information contained herein. Although every precaution has been taken in the preparation of this book, the publisher and author assume no responsibility for errors or omissions. Nor is any liability assumed for damages resulting from the use of the information contained herein.

ISBN-13: 978-0-321-83463-8

ISBN-10: 0-321-83463-1

The Library of Congress Cataloging-in-Publication Data is on file.

Printed in the United States of America

First Printing: October 2012

#### Trademarks

All terms mentioned in this book that are known to be trademarks or service marks have been appropriately capitalized. Pearson cannot attest to the accuracy of this information. Use of a term in this book should not be regarded as affecting the validity of any trademark or service mark.

#### Warning and Disclaimer

Every effort has been made to make this book as complete and as accurate as possible, but no warranty or fitness is implied. The information provided is on an "as is" basis. The author and the publisher shall have neither liability nor responsibility to any person or entity with respect to any loss or damages arising from the information contained in this book.

#### Bulk Sales

Pearson offers excellent discounts on this book when ordered in quantity for bulk purchases or special sales. For more information, please contact

U.S. Corporate and Government Sales 1-800-382-3419 corpsales@pearsontechgroup.com

For sales outside of the U.S., please contact

#### International Sales international@pearsoned.com

Acquisitions Editor Mark Taber Managing Editor Sandra Schroeder Project Editor

Mandie Frank

Copy Editor Keith Cline Indexer Tim Wright Proofreader Kathy Ruiz

Technical Editor John Coggeshall Publishing **Coordinator** Vanessa Evans

Designer Chuti Prasertsith Page Layout Studio Galou

### <span id="page-3-1"></span><span id="page-3-0"></span>Table of Contents

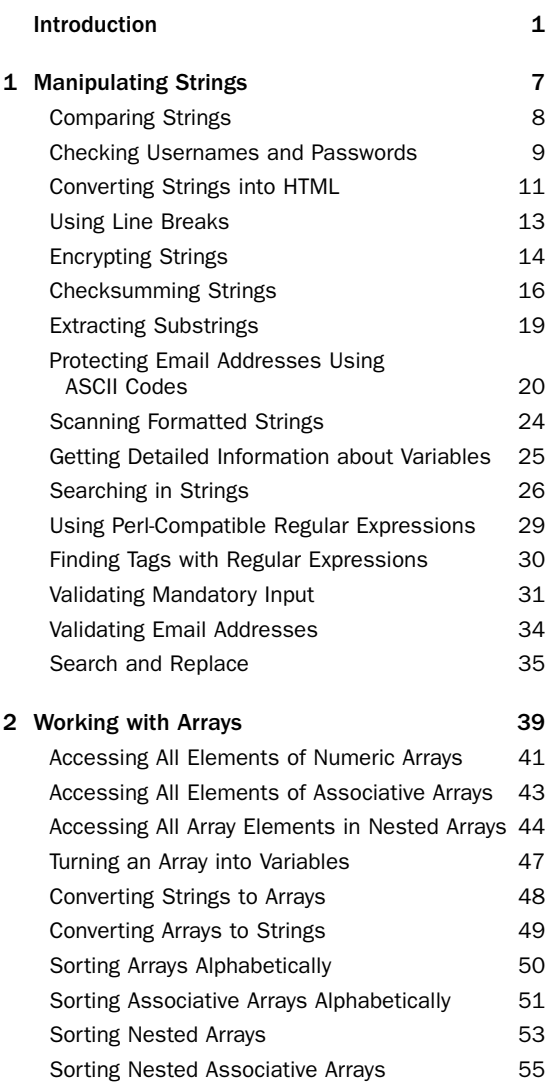

<span id="page-4-1"></span><span id="page-4-0"></span>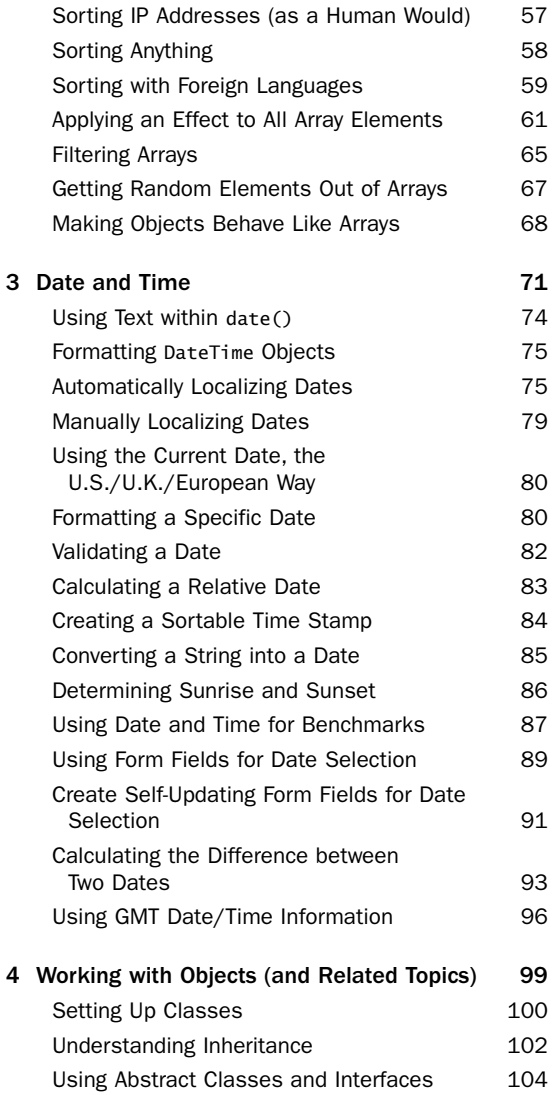

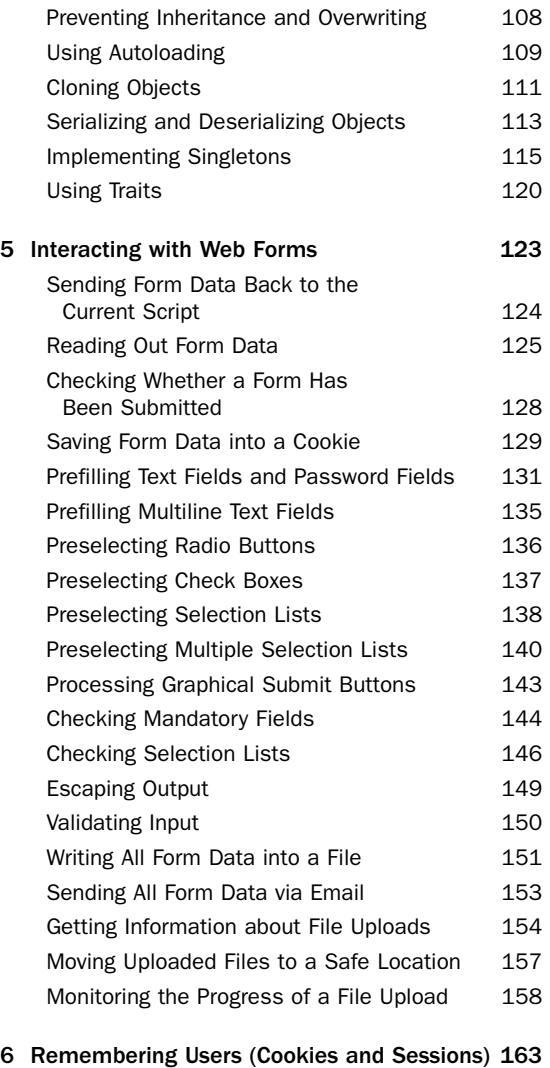

[Understanding Cookies](#page--1-1) 164

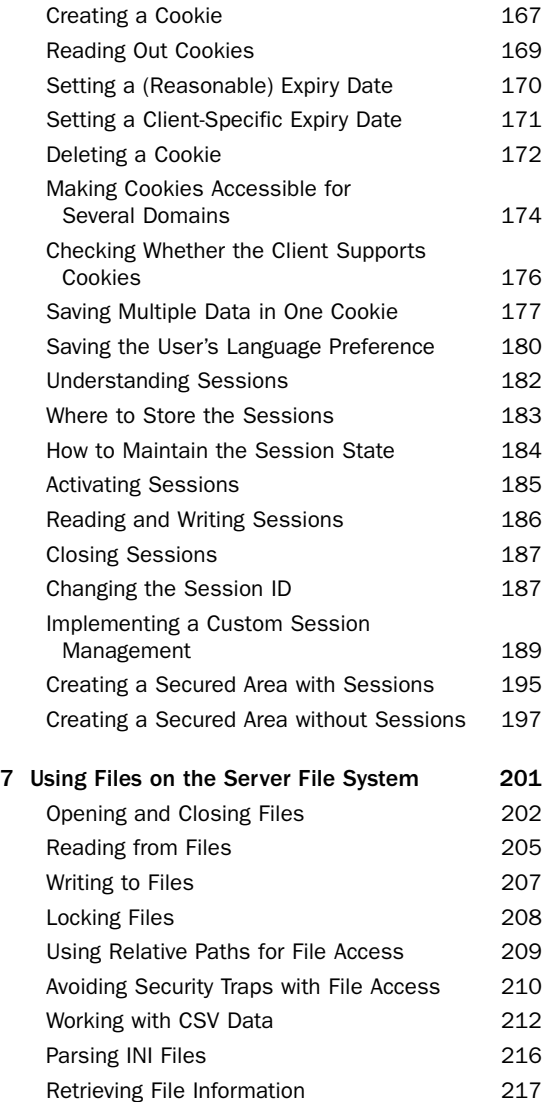

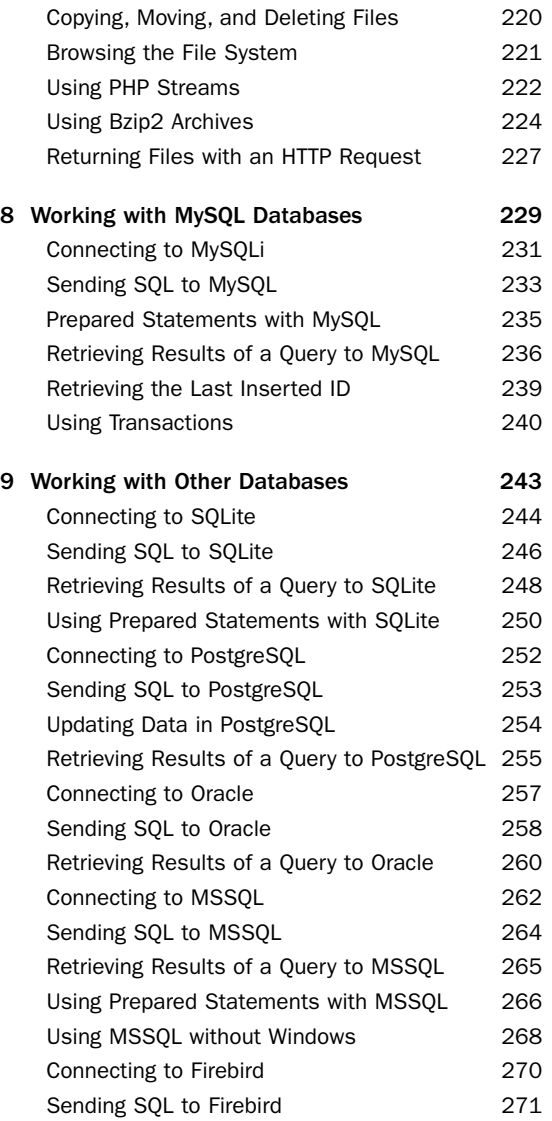

<span id="page-8-0"></span>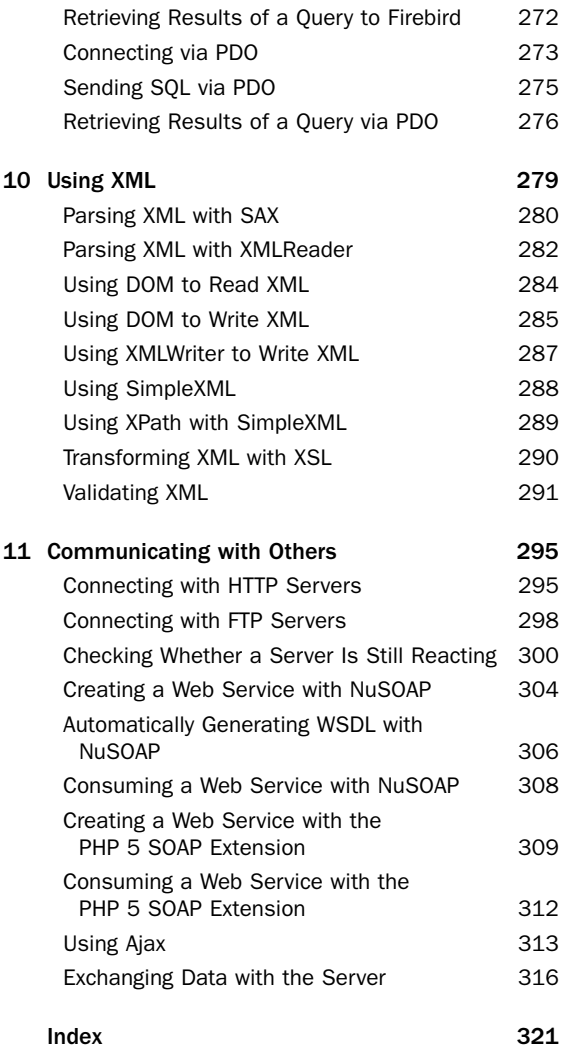

### About the Author

**Christian Wenz** is a professional phrasemonger, author, trainer, and consultant with a focus on web technologies. He has written or cowritten more than one hundred books. He frequently contributes articles to renowned IT magazines and speaks at developer conferences around the globe. Christian contributes to several PHP libraries and frameworks and other open source software. He holds university degrees in computer sciences and in business informatics and lives and works in Munich, Germany. He also is one of the authors of Zend's PHP 5 and PHP 5.3 certifications.

### We Want to Hear from You!

As the reader of this book, *you* are our most important critic and commentator.We value your opinion and want to know what we're doing right, what we could do better, what areas you'd like to see us publish in, and any other words of wisdom you're willing to pass our way.

You can email or write directly to let us know what you did or didn't like about this book—as well as what we can do to make our books stronger.

*Please note that we cannot help you with technical problems related to the topic of this book, and that due to the high volume of mail we receive, we might not be able to reply to every message.*

When you write, please be sure to include this book's title and author as well as your name and contact information.

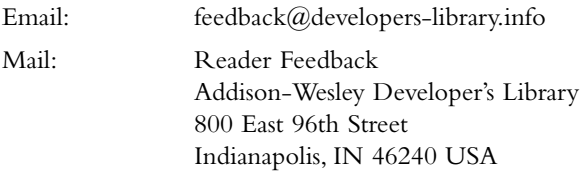

### Reader Services

Visit our Web site and register this book at informit.com/register for convenient access to any updates, downloads, or errata that might be available for this book.

# <span id="page-11-0"></span>[Introduction](#page-3-0)

 $S$ ome time ago, my favorite development editor, Damon Jordan, sent me an email and closed it with "*Ich möchte eine Föhnwelle,*" which means "I'd like a blow wave." Unfortunately, I didn't know what either a *Föhnwelle* or a blow wave was, so I declined. He then told me he had found this sentence in a German phrasebook he recently bought.

I was interested and had a look at some German phrasebooks. I think they are great tools to get around in a foreign country, although I personally think that some of the phrases offered just don't make sense. For instance, in one phrasebook, I found a series of pickup lines, including the ingenious "You have a beautiful personality," something that didn't work for me either in English, in German, or in any other language! Some coital guidance could also result in other problems you either have to remember all the things to say while you are at it, or you have to hold the phrasebook in your free hand.And, finally,"Blow waves are as dead as a pet rock," just to use another phrase.

Anyway, we were discussing phrasebooks a bit, and Damon said that he wanted to do a book series on phrasebooks. He also mentioned that he would like to team up with his and my favorite acquisitions editor, Shelley Johnston, so I was in.

While working on a concept, we found some differences between a language phrasebook and an IT

phrasebook. For instance, a language phrasebook just contrasts the same sentence in two languages. However, this is not always helpful.What if you want to change the phrase a bit, for instance if you want an en vogue blow wave (an oxymoron, one might say)?

So, we tried to create a concept that contains a lot of phrases, but all of them with good explanations so that it is easy to change the code and adapt it to one's needs.This, of course, makes the "foreign language" portions of a phrase a bit longer than the phrase itself, but we think that really helps when working with the book.

I also remember one famous Monty Python sketch in which someone uses a sabotaged dictionary, so that asking for directions results in getting roughed up. Therefore, it is vitally important to get a real explanation on what is going on within the phrase.

I then wrote a series concept and a sample chapter, and now, only a few months later, you hold the first phrasebook in your hands (one of many, we hope).

Something I really hate about reading computer books is when code samples are hacked into the word processor but never tested.To avoid this, every listing is also available for download at

[http://php.phrasebook.org/;](http://php.phrasebook.org/) the filename is part of the listing's caption. So every code sample does exist as a file and has actually been tested, unlike in some other books. Of course, it's an illusion that this book is 100 percent error free, although we have taken several steps to come very close to that mark.Any errata, if known, will be posted to that site, too.

Another thing I really dislike with some books is that they tend to be very OS dependent, which is really

unnecessary for PHP. Some books were obviously only tested under Windows, some others only under Linux, but it is possible to make code relatively platform independent.We have invested a lot of effort in testing the code from this book on many server platforms, including Linux,Windows, Mac OS X, and Solaris. Therefore, the screenshots in this book are also taken from those platforms, so you will find a healthy mixture of systems (and browsers). Ideology can be expressed with many phrases, but you won't find any of them in this book. If something does run only on certain platforms (or PHP versions), it is noted in the text.Another phrase I promise you will not find in this book is anything that looks like foo, bar, baz, or any other proofs of very little imagination.

Of course, it is easy to find missing phrases in this book. PHP offers so much functionality that it is impossible to cover every aspect.Therefore, we had to select certain topics of interest—stuff that is relevant in a PHP programmer's everyday work. If you think, however, that something has really been overlooked, please let me know (but do also nominate something that should then be removed from upcoming editions of this book to make room for the new phrases). I am looking forward to getting your feedback.

And now, to quote a phrasebook once more:"*Bist du soweit? Da boxt der Papst.*"That is,"Are you ready? It's all happening there" (but literally,"There boxes the pope.")

Your personal phrasemonger,

*Christian Wenz*

# Introduction for the Second Edition

When we worked on the concept of the Phrasebook series a few years ago, we were quite confident that the books planned for the first batch would do well. Looking back now, with a dozen books still out there, and quite a number of foreign-language translations, I can say we did *really* well. It also makes me personally quite proud that the pilot, the *PHP Phrasebook*, still stands the test of time, and I am happy to see this book quite often when I am visiting a customer's site.

However, PHP has progressed quite a bit in the past few years. PHP 4 has finally vanished, and although the promised PHP 6 never materialized, PHP versions 5.3 and 5.4 added many new features, a lot of them originally planned for the next major PHP update.

We took this opportunity to update the *PHP Phrasebook* to the latest developments in PHP. Because we got really stellar feedback for the original book, we tried to leave the setup and popular phrases intact, but we added dozens of new and updated phrases, highlighting many of the new possibilities of PHP 5.3 and 5.4. For the sake of backward compatibility, we always mention in which version of PHP a new feature has

been introduced, and if possible, we provide code that does not necessarily require the latest and greatest, if we see it fit.

The name of the book changed a bit, as well.We covered many relevant databases in the first edition, and still do now; however, MySQL continues to be the de facto standard database for PHP development, and therefore it gets its own chapter and part of the book´s title page.

I am indebted to the many readers who provided me with suggestions, errata, and general feedback. Of course, any kind of feedback for this edition of the book is greatly appreciated, as well.The Web site at <http://php.phrasebook.org/>contains the code samples from this book, errata (as soon as I learn about them), and contact information. I am looking forward to hearing from you!

As with most books, this has been a team effort. Mark Taber, who oversaw the creation of the Phrasebook series back then, is still onboard and was the project manager for this edition. I still remember when we drafted the new edition during breakfast on one of the rare occasions when we actually met in person. (Next time I'll pay.) I was happy that my old friend John Coggeshall was kind enough to serve as a technical reviewer—and to save my reputation a few times.Also "thank you" to the team of wizards at Pearson who turn my manuscripts into professional books.And thanks to my family and friends who accept the odd hours my profession requires from time to time.

*This page intentionally left blank* 

2

# <span id="page-17-0"></span>[Working with](#page-3-0) Arrays

 $\mathsf{W}_{\text{hen}}$  simple variables are just not good enough, arrays come into play (or objects, but that's another topic).The array section in the PHP manual, available at [http://php.net/array,](http://php.net/array) lists approximately 80 functions that are helpful.Therefore, this book could be filled with array-related phrases alone. However, not all of these functions are really used often.Therefore, this chapter presents the most important problems you'll have to solve when working with arrays—and, of course, solutions for these problems.

There are two types of arrays.The names they are given differ sometimes, but usually arrays are distinguished between numeric arrays and associative arrays. The first type of array uses numeric keys, whereas the latter type can also use strings as keys.

<span id="page-18-0"></span>Creating an array can be done in one of three ways:

 $\blacksquare$  Using the array() statement

 $a = array('I', 'II', 'III', 'IV')$ ;

<sup>n</sup> Successively adding values to an array using the variable name and square brackets

```
[a][] = 'I';[a][] = 'II';|I = 'III';[a][] = 'IV';
```
<sup>n</sup> Using a new square brackets syntax introduced in PHP 5.4

 $a = ['I', 'II', 'III', 'IV'];$ 

The latter method is probably the most intuitive one for Web developers because JavaScript features a very similar syntax. For the sake of backward compatibility, we will still use the first option throughout this chapter.

When using associative arrays, the same three methods can be used; however, this time keys and values must be provided:

```
$a1 = array('one' =&>'I', 'two' =&>'II', 'three' =&>}\blacktriangleright'III', 'four' => 'IV');
$a2['one'] = 'I';$a2['two'] = 'II';
$a2['three'] = 'III';$a2['four'] = 'IV';$a1 = ['one' =&>'I', 'two' =&>'II', 'three' =&>}\blacktriangleright'III', 'four' => 'IV'];
```
Arrays can also be nested, when an array element itself is an array:

```
a = \arctan'Roman' =>
    array('one' => 'I', 'two' => 'II', 'three' =>
'III', 'four' => 'IV'),
  'Arabic' =>
    array('one' \Rightarrow '1', 'two' \Rightarrow '2', 'three' \Rightarrow➥'3', 'four' => '4')
);
```
Now, the Arabic representation of the number four can be accessed using \$a['Arabic']['four'].

Of course, arrays are not only created within a script but can also come from other sources, including from HTML forms (see Chapter 5,"Interacting with Web Forms") and from cookies and sessions (see Chapter 6, "Remembering Users (Cookies and Sessions)"). But if the array is there, what's next? The following phrases give some pointers.

### [Accessing All Elements of](#page-3-0) Numeric Arrays

**foreach (\$a as \$element)**

```
<?php
 a = array('I', 'II', 'III', 'IV');foreach ($a as $element) {
   echo htmlspecialchars($element) . '<br />';
 }
?>
```
*Looping through an Array with foreach (foreach-n.php)*

Looping through numeric (or indexed) arrays can most easily be done using foreach because in each <span id="page-20-0"></span>iteration of the loop, the current element in the array is automatically written in a variable, as shown in the preceding code.

Alternatively, a for loop can also be used.The first array element has the index 0; the number of array indices can be retrieved using the count() function:

```
<?php
  a = array('I', 'II', 'III', 'IV');for (\$i = 0; \$i < count(\$a); \$i++) {
   echo htmlspecialchars($a[$i]) . '<br />';
 }
?>
```
*Looping through an Array with for (for-n.php)*

Both ways are equally good (or bad); though, usually, using foreach is the much more convenient way. However, there is a third possibility:The PHP function each() returns the current element in an array.The return value of each() is an array, in which you can access the value using the numeric index 1, or the string index 'value'. Using a while loop, the whole array can be traversed.The following code once again prints all elements in the array, this time using each():

```
<?php
  a = array('I', 'II', 'III', 'IV');while ($element = each($a)) {
    echo htmlspecialchars($element['value']) . 
➥'<br />'; //or: $element[1]
 }
?>
```
*Looping through an Array with each (each-n.php)*

<span id="page-21-1"></span><span id="page-21-0"></span>The output of the three listings is always the same, of course.

### [Accessing All Elements of](#page-3-0) Associative Arrays

| foreach (\$a as \$key => \$value)                             |
|---------------------------------------------------------------|
|                                                               |
| $\langle$ ?php                                                |
| $a = array('one' =&>'I', 'two' =&>'II', 'three' =&`$          |
| $\blacktriangleright$ 'III', 'four' => 'IV');                 |
| foreach (\$a as \$key => \$value) {                           |
| echo htmlspecialchars("\$key: \$value") . ' <br< td=""></br<> |
| $\blacktriangleright$ />';                                    |
| $\rightarrow$                                                 |
| $2\,$                                                         |

*Looping through an Associative Array with foreach (foreach-a.php)*

When using an associative array and wanting to access all data in it, the keys are also of relevance. For this, the foreach loop can also provide a variable name for the element's key, not only for its value.

Using count() is possible: count() returns the number of values in the array, not the number of elements. Looping through all array elements with for is not feasible. However, the combination of each() and while can be used, as shown in the following code.The important point is that the key name can be retrieved either using the index <sup>0</sup> or the string index 'key':

```
<?php
  a = array('one' =&>'I', 'two' =&>'II', 'three' =&`\blacktriangleright'III', 'four' => 'IV');
  while ($element = each($a)) {
    echo htmlspecialchars($element['key'] . ': ' .
➥$element['value']) . '<br />'; 
    //or: $element[0] / $element[1] 
 }
?>
```
*Looping through an Associative Array with each (each-a.php)*

### [Accessing All Array Elements in](#page-3-1) Nested Arrays

**print\_r(\$a);**

```
<pre>
<?php
  a = array('Roman' =>
       array('one' => 'I', 'two' => 'II', 'three' =>
\blacktriangleright'III', 'four' => 'IV'),
     'Arabic' = \succarray('one' \Rightarrow '1', 'two' \Rightarrow '2', 'three' \Rightarrow\blacktriangleright'3', 'four' => '4')
 );
 print r(Sa);
?>
</pre>
```
*Printing a Nested Array with print\_r (print\_r.php)*

Nested arrays can be printed really easily by using print\_r().Take a look at the output of the listing in Figure 2.1.

| $\bullet$<br>Arrays - Konqueror                                                                     |        |
|----------------------------------------------------------------------------------------------------|--------|
| Location Edit View Go Bookmarks Tools Settings Window Help                                          |        |
| QQQ QQ & hna 59999 A 0                                                                              |        |
| Location: + http://localhost/print_r.php                                                            | 늰<br>▼ |
| Array                                                                                               |        |
| [Roman] => Array                                                                                    |        |
| $[one] \Rightarrow I$<br>$[two] \Rightarrow II$<br>$[three]$ => $III$<br>$[four] \Rightarrow IV$    |        |
| [Arabic] => Array                                                                                   |        |
| $[one] \Rightarrow 1$<br>$[two] \Rightarrow 2$<br>[three] $\Rightarrow$ 3<br>$[four] \Rightarrow 4$ |        |
|                                                                                                    |        |
| Page loaded.                                                                                        |        |

**Figure 2.1** Printing array contents with  $print_r()$ 

**TIP:** If you set the second parameter of print  $r()$  to true, the associative array's contents are not sent to the client, but are returned from the function, so that you can save this information in a variable and process it further.

However, the output of the preceding code (see Figure 2.1) is hardly usable for more than debugging purposes. Therefore, a clever way to access all data must be found.A recursive function is a reasonable way to achieve this. In this, all elements of an array are printed out; the whole output is indented using the HTML element <blockquote>. If the array element's value is an array itself, however, the function calls itself recursively, which leads to an additional level of indention.

Whether something is an array can be determined using the PHP function is\_array(). Using this, the following code can be assembled; see Figure 2.2 for the result:

```
<?php
  function printNestedArray($a) {
    echo '<br/>blockquote>':
    foreach ($a as $key => $value) {
      echo htmlspecialchars("$key: ");
      if (is array($value)) {
        printNestedArray($value);
      } else {
        echo htmlspecialchars($value) . '<br />';
      }
    }
    echo '</blockquote>';
  }
  \text{Sarr} = \text{array}('Roman' =>
      array('one' => 'I', 'two' => 'II', 'three' =>\blacktriangleright'III', 'four' => 'IV'),
    'Arabic' =>
      array('one' => '1', 'two' => '2', 'three' =>
➥'3', 'four' => '4')
 );
  printNestedArray($arr);
?>
```
*Printing a Nested Array Using a Recursive Function (printNestedArray.php)*

<span id="page-25-1"></span><span id="page-25-0"></span>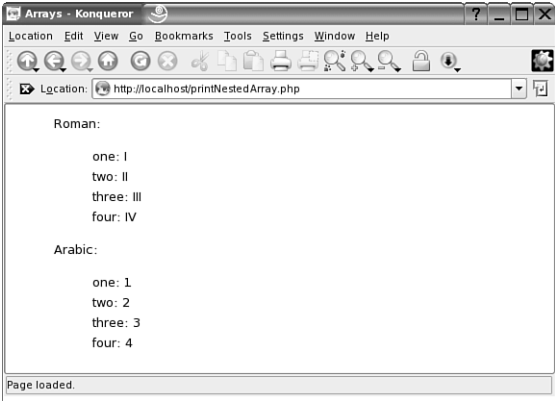

Figure 2.2 Printing array contents using a recursive function

### [Turning an Array into Variables](#page-3-0)

```
while (list($key, $value) = each($a))
<?php
  a = array('one' =& 'I', 'two' =& 'II', 'three' =&\blacktriangleright'III', 'four' => 'IV');
  while (list($key, $value) = each($a)) {
    echo htmlspecialchars("$key: $value") . '<br
/>';
 }
?>
```
*Looping through an Array with l*ist() *and* each() *(each-list.php)*

<span id="page-26-1"></span><span id="page-26-0"></span>Whenever each() is used, the use of list() is a good idea.Within list(), you provide variable names for all values with numeric indices in the array that is returned by each().This makes while/each() loops even easier to use, as the code shows.Within the parentheses, the variable names are provided.

**TIP:** If you are interested only in either the key or the value of the array, you can remove one of the two variables; just make sure that you keep the comma.

```
while (list(, \text{value}) = each(\text{a})) {
  echo htmlspecialchars("$value") . '<br />;
}
```
### [Converting Strings to Arrays](#page-3-1)

```
$a = explode(',', $csvdata);
<?php
  $csvdata = 'Pearson Education,800 East 96th
➥Street,Indianapolis,Indiana,46240';
  a = \explode(',', $csvdata);
  $info = print r(Sa, true);echo "<pre>$info</pre>";
?>
```
*Turning a String into an Array (explode.php)*

Sometimes, arrays are not used to store information; instead, a string is used.The single values are all within the string, but are separated by a special character. One example for this is the comma-separated values (CSV) format.

<span id="page-27-1"></span><span id="page-27-0"></span>The PHP function explode() creates an array out of these values; you just have to provide the characters at which the string needs to be split.The browser then shows this output:

```
Array
(
    [0] => Pearson Education
    [1] \Rightarrow 800 East 96th Street
    [2] => Indianapolis
    [3] => Indiana
    [4] => 46240
)
```
### [Converting Arrays to Strings](#page-3-0)

```
$address = implode('<br />', $data);
<?php
  \deltadata = array(
    'Pearson Education',
    '800 East 96th Street',
    'Indianapolis',
    'Indiana',
    '46240'
  );
  $address = impulse('<br/>'', $data);echo $address;
?>
```
*Turning an Array into a String (implode.php)*

The way back (that is, making a string representation out of the elements in an array) can be done using implode().Again, two parameters are required: the separation elements, then the array.The order is quite unusual, yet important.

<span id="page-28-1"></span><span id="page-28-0"></span>So, PHP joins the elements of the array, using the <br /> HTML element.Therefore, in the browser, each array's elements stay at its own line.

### [Sorting Arrays Alphabetically](#page-3-1)

```
sort($a, SORT_NUMERIC);
sort($a, SORT_STRING);
```

```
<pre>
<?php
  $a = array('4', 31, '222', 1345);
  sort($a, SORT_NUMERIC);
  print_r($a);
  sort($a, SORT_STRING);
  print_r($a);
?>
\langle/pre\rangle
```

```
Sorting an Array (sort.php)
```
Numeric arrays can be sorted rather easily by using sort(). However, a problem exists if the array contains both numeric and string values (for instance, "2" > "10" but 2 < 10).Therefore, the sorting can be tweaked so that a special data type is used for comparing elements when sorting:

- SORT\_NUMERIC sorts elements as numbers.
- SORT\_REGULAR sorts elements according to their data type (standard behavior).
- SORT STRING sorts elements as strings.

Here is the output of the preceding listing:

Array

(

```
[0] \Rightarrow 4[1] \Rightarrow 31[2] \Rightarrow 222[3] => 1345
)
Array
(
      [0] => 1345
      [1] \Rightarrow 222[2] => 31
      [3] \Rightarrow 4\lambda
```
**NOTE:** If you want to sort the elements of the array in reverse order, use rsort() (*r* for reverse). The same optional second parameters are allowed that can be used with sort().

### [Sorting Associative Arrays](#page-3-0) Alphabetically

**ksort(\$a); asort(\$a);**

```
<pre>
<?php
  a = array('one' => 'I', 'two' => 'II', 'three' =>\blacktriangleright'III', 'four' => 'IV');
  ksort($a);
  print_r($a);
  asort($a);
  print_r($a);
?>
</pre>
```
*Sorting an Associative Array (sort\_a.php)*

<span id="page-30-0"></span>Sorting associative arrays can be done in one of several ways:

- <sup>n</sup> Sort by keys, leave key-value association intact: Use ksort().
- <sup>n</sup> Sort by keys in reverse order, leave key-value association intact: Use krsort().
- <sup>n</sup> Sort by values, leave key-value association intact: Use asort $()$ .
- <sup>n</sup> Sort by values in reverse order, leave key-value association intact: Use arsort().

The preceding code shows these functions in action; Figure 2.3 shows the result.

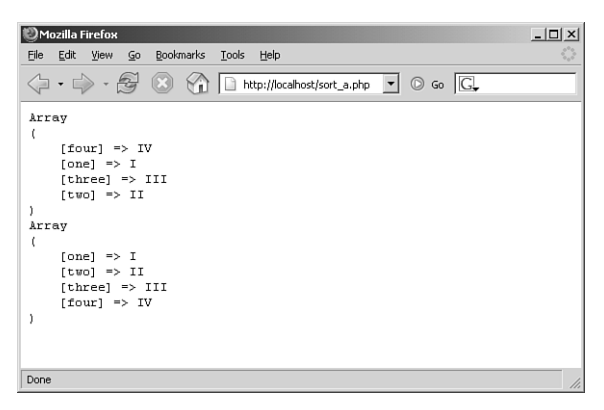

**Figure 2.3** Sorting associative arrays

**NOTE:** Trying to use sort() or rsort() with associative arrays works, but the keys are then all lost.

### <span id="page-31-1"></span><span id="page-31-0"></span>[Sorting Nested Arrays](#page-3-0)

```
function sortNestedArray(&$a) {
  sort($a);
  for ($i = 0; $i < count($a); $i++) {
    if (is_array($a[$i])) {
      sortNestedArray($a[$i]);
    }
  }
}
```

```
<pre>
<?php
  function sortNestedArray(&$a) {
    sort($a):
    for (\$i = 0; \$i < count(\$a); \$i++) {
      if (is_array($a[$i])) {
        sortNestedArray($a[$i]);
      }
   }
  }
  sarr = array('French',
    'Spanish',
    array('British English', 'American English'),
    'Portuguese',
    array('Schwitzerdütsch', 'Deutsch'),
    'Italian'
  );
  sortNestedArray($arr);
  print_r($arr);
?>
</pre>
```
*Sorting a Nested Array Using a Recursive Function (sortNestedArray.php)*

#### <span id="page-32-0"></span>54 CHAPTER 2 Working with Arrays

The standard sorting functions of PHP do not traverse nested arrays when performing their operations. However, if you use a recursive function, you can code this in just a few lines.

The goal is to sort an array that is nested but consists only of numeric subarrays so that only numeric (and, therefore, useless) keys are used.

The idea is the following: Calling sort() does sort the array, but leaves out all subarrays.Therefore, for all elements that are arrays, the sorting function is called again, recursively.The preceding code shows this concept; Figure 2.4 shows the result for a sample array.

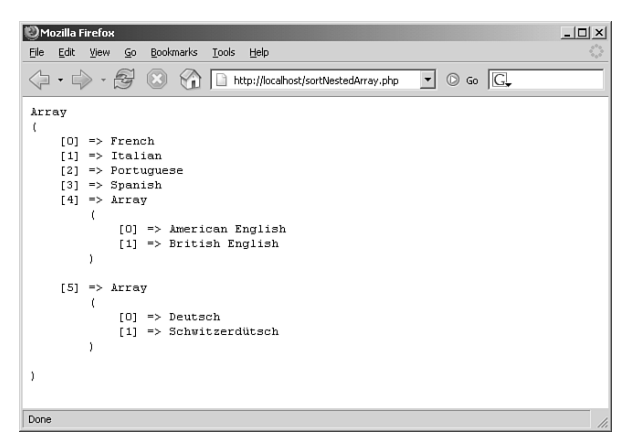

Figure 2.4 Sorting nested arrays

**NOTE:** The PHP function array\_multisort() is an alternative way to sort arrays with more than one dimension.

### <span id="page-33-1"></span><span id="page-33-0"></span>Sorting Nested [Associative Arrays](#page-3-0)

```
foreach ($a as $key => $value) {
 if (is_array($value)) {
   sortNestedArrayAssoc($value);
 }
}
```

```
<pre>
<?php
  function sortNestedArrayAssoc($a) {
    ksort($a);
    foreach ($a as $key => $value) {
       if (is_array($value)) {
          sortNestedArrayAssoc($value);
       }
    }
  }
  sarr = array('Roman' =>
       array('one' \Rightarrow 'I', 'two' \Rightarrow 'II', 'three' \Rightarrow\blacktriangleright'III', 'four' => 'IV'),
     'Arabic' =>
       array('one' \Rightarrow '1', 'two' \Rightarrow '2', 'three' \Rightarrow\rightarrow'3', 'four' => '4')
  );
  sortNestedArrayAssoc(&$arr);
  print_r($arr);
?>
</pre>
```
*Sorting an Associative Nested Array Using a Recursive Function (sortNestedArrayAssoc.php)*

If an associative nested array is to be sorted, two things have to be changed in comparison to the previous

<span id="page-34-0"></span>phrase that sorted a numeric (but nested) array. First, the array has to be sorted using ksort(), not sort(). Furthermore, the recursive sorting has to be applied to the right variable, the array element that itself is an array. Make sure that this is passed via reference so that the changes are applied back to the value:

```
foreach ($a as $key => &$value) {
 if (is_array($value)) {
    sortNestedArrayAssoc($value);
  }
}
```
Figure 2.5 shows the result of the code at the beginning of this phrase.

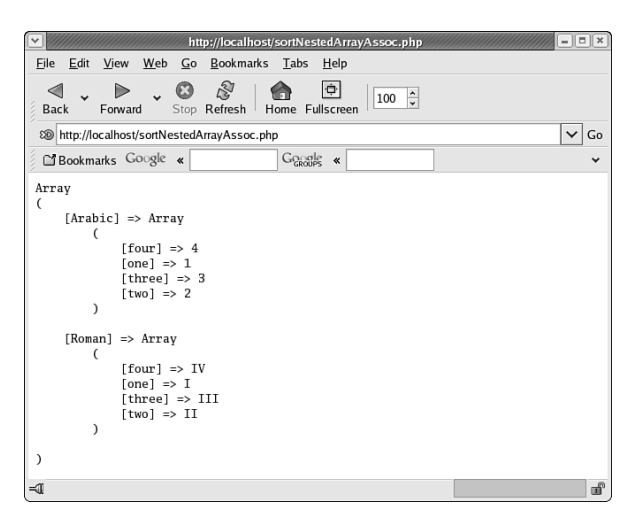

Figure 2.5 Sorting nested, associative arrays

### <span id="page-35-1"></span><span id="page-35-0"></span>[Sorting IP Addresses](#page-4-0) (as a Human Would)

**natsort(\$a);**

```
<?php
  a = array('100.200.300.400', '100.50.60.70',\blacktriangleright'100.8.9.0');
  natsort($a);
  echo implode(' < ', $a);
?>
```
*Sorting IP Addresses Using a Natural String Order String Comparison (natsort.php)*

Sorting IP addresses with sort() does not really work because if sorting as strings, '100.200.300.400' (which intentionally is an invalid IP) is less than '50.60.70.80'. In addition, there are more than just digits within the string, so a numeric sorting does not work.

What is needed in this case is a so-called natural sorting, something that has been implemented by Martin Pool's Natural Order String Comparison project at [http://sourcefrog.net/projects/natsort/.](http://sourcefrog.net/projects/natsort/) In PHP's natcasesort() function, this algorithm is used. According to the description, it sorts "as a human would."When case sensitivity is an issue, natsort() can be used.The preceding code shows the latter function.

NOTE: Internally, natsort() uses strnatcmp() (and natcasesort() uses strnatcasecmp()), which does a "natural" comparison of two strings. By calling this function a number of times, the array elements are brought into the correct order.

### <span id="page-36-1"></span><span id="page-36-0"></span>[Sorting Anything](#page-4-1)

```
<?php
  function compare($a, $b) {
    return $a - $b;
  }
  $a = array(4, 1345, 31, 222);
  usort($a, 'compare');
 echo implode(' < ', $a);
?>
```
If you do not want to limit yourself to the standard sorting functionality offered by PHP, you can write your own sorting algorithm. Internally, PHP uses the Quicksort algorithm to sort values in an array. For this to work, PHP has to know whether two values are equal; in the latter case, PHP needs to find out which value is greater. So, to implement a custom sort, all that is required is a function that takes two parameters and returns:

- $\blacksquare$  A negative value if the first parameter is smaller than the second parameter
- 0 if both parameters are equal
- $\blacksquare$  A positive value if the second parameter is smaller than the first parameter

The name of this function must be passed to usort() as a string—or, if you are using at least PHP 5.3, you can also rely on an anonymous function similar to JavaScript.The rest of the work is done by PHP, as shown in the code.The comparison function used there is a very simple way to do a numeric sorting. By substracting the two values, the function returns the desired values:A positive number if the first parameter is larger than the second one, <sup>0</sup> if both parameters are equal, and a negative number otherwise.

### <span id="page-37-1"></span><span id="page-37-0"></span>[Sorting with Foreign Languages](#page-4-0)

```
<?php
  function compare($a, $b) {
    if ($a == $b) $return 0;
    } else {
      for (\$i = 0; \$i < min(strlen(\$a), strlen(\$b));
\blacktriangleright$i++) {
         $cmp = compareChar(substr($a, $i, 1), 
\blacktrianglerightsubstr($b, $i, 1));
         if (\text{Scmp} != 0) {
           return $cmp;
         }
      }
      return (strlen($a) > strlen($b)) ? 1 : 0;
    }
  }
  function compareChar($a, $b) {
    \frac{1}{2}...
  }
  $a = array('Frédéric', 'Froni', 'Frans');
  usort($a, 'compare');
  echo implode(' < ', $a);
?>
```

```
Sorting an Array with Language-Specific Characters 
(languagesort.php; excerpt)
```
Sorting works well, as long as only the standard ASCII characters are involved. However, as soon as special language characters come into play, the sorting yields an undesirable effect. For instance, calling sort() on an array with the values 'Frans', 'Frédéric', and 'Froni' puts 'Frédéric' last because the <sup>é</sup> character has a much larger charcode than o.

<span id="page-38-0"></span>For this special case, PHP offers no special sorting method; however, you can use strnatcmp()to emulate this behavior.The idea is to define a new order for some special characters; in the comparison function, you then use this to find out which character is "larger" and which is "smaller."

You first need a function that can sort single characters:

```
function compareChar($a, $b) {
    $characters =
'AÀÁÄBCÇDEÈÉFGHIÌÍJKLMNOÒÓÖPQRSTUÙÚÜVWXYZ';
    $characters .= 'aàáäbcçdeèéfghiìíjklm
➥noòóöpqrstuùúüvwxyz';
    $pos_a = strpos($characters, $a);
    $pos b = strpos($characters, $b);if ($pos_a == false) {
      if ($pos_b === false) {
        return 0;
      } else {
        return 1;
      }
    } elseif ($pos_b === false) {
      return -1;
    } else {
      return $pos_a - $pos_b;
    }
  }
```
Then, the main sorting function calls compareChar(), character for character, until a difference is found. If no difference is found, the longer string is considered to be the "greater" one. If both strings are identical, <sup>0</sup> is returned.The code at the beginning of this phrase shows the compare function.The result of this code is, as desired, Frans < Frédéric < Froni.

Starting with PHP 5.3, the ext/intl extension provides a mechanism for natural language sorting, as well. If the <span id="page-39-0"></span>extension is installed (which may additionally require the ICU library set from [http://site.icu-project.org/\),](http://site.icu-project.org/) you first need to create a so-called collator, which expects a locale (for instance, en\_US, en\_CA, en\_GB, fr\_FR, or de\_AT).Then, you can call the sort() and asort() methods, which work analogously to their PHP counterparts but take the locale information into account:

```
$a = array('Frédéric', 'Froni', 'Frans');
$coll = new Collator('fr_FR');
scol1-sort(sa):
echo implode(' < ', $a);
```
*Sorting an Array with Locale Information (collator.php)*

### [Applying an Effect to All Array](#page-4-0) **Elements**

```
<?php
  function sanitize($s) {
    return htmlspecialchars($s);
  }
  a = array('harmless', '<bad>'', '>>click\blacktrianglerighthere!<<');
  $a = array_map('sanitize', $a);
  echo implode(' ', $a);
?>
```
**\$a = array\_map('sanitize', \$a);**

*Applying* htmlspecialchars() *to All Elements of an Array (array\_map.php)*

<span id="page-40-0"></span>Sometimes, data in an array has to be preprocessed before it can be used. In Chapter 4, you will see how data coming from the user via HTML forms can be sanitized before it is used.To do so, every array element must be touched.

However, it is not required that you do a cumbersome for/foreach/while loop; PHP offers built-in functionality for this.The first possibility is to use array\_map(). This takes an array (second parameter) and submits every element in that array to a callback function (first parameter, as a string, an array, or an anonymous function, as you can see below).At the end, the array is returned, with all of the elements replaced by the associated return values of the callback function.

In the preceding listing, all values in the array are converted into HTML using htmlspecialchars().

**NOTE:** Starting with PHP 5.3, you may use inline anonymous functions whenever a callback is expected by a PHP function. So, the previous code could be cleaned up a bit like this:

```
<?php
  a = array('harmless', '<bad>'', '>>click\blacktrianglerighthere!<<');
  a = \arctan\frac{\pi}{6}function sanitize($s) {
       return htmlspecialchars($s);
    }.
    $a);
  echo implode(' ', $a);
?>
```
*Applying* htmlspecialchars() *to All Elements of an Array, Using an Anonymous Function (array\_map\_anon.php)*

If the array turns out to be a nested one, however, the tactic has to be changed a little.Then you can use a recursive function. If an array element is a string, it is HTML encoded. If it's an array, the recursive function calls itself on that array.The following code implements this, and Figure 2.6 shows the result:

```
<?php
  function sanitize recursive(ss) {
   if (is array($s)) {
      return(array_map('sanitize_recursive', $s));
    } else {
      return htmlspecialchars($s);
   }
  }
  a = array('harmless' => 
      array('no', 'problem'), 
    'harmful' => 
      array('<bad>', '-> <worse> <<-')
  );
  $a = sanitize_recursive($a);
 echo '<pre>' . print_r($a, true) . '</pre>';
?>
```
*Recursively Applying* htmlspecialchars() *to All Elements of a Nested Array (array\_map\_recursive.php)*

```
http://localhost/array_map_recursive.php
                                                                                                              \Box xFile Edit View Web Go Bookmarks Tabs Help
                            \odot\mathbb{R}^7\rightarrow\ddot{\sigma}\blacktriangleleft\Rightarrow100 \divBack Forward Stop Refresh Home Fullscreen
                                                                                                           \overline{\smash{\checkmark}} Go
 80 http://localhost/array_map_recursive.php
Bookmarks Google «
                                                 G congle \alphaArray
\epsilon[harmless] => Array
           \epsilon[0] \Rightarrow no
                 [1] => problem
      [harmful] => Array
           \overline{(\ }[0] => <bad>
                 [1] => --> <worse> <<-
            \mathbf{A}\lambda\blacksquare
```
**Figure 2.6** The nested arrays have been HTML-encoded.

Another function that behaves similarly is array\_walk(). This one also applies a function to every element of an array; however, it also allows you to provide a parameter for this function call. In the following code, this is used to print out all elements of an array.A parameter is passed—a counter. Because it is passed by reference, increasing this counter by one within the function leads to a sequence of numbers:

```
<?php
  function printElement($s, &$i) {
   printf('%d: %s<br />', $i,
➥htmlspecialchars($s));
    $i++;}
  $i = 1:
 $a = array('one', 'two', 'three', 'four');
```

```
$a = array_walk($a, 'printElement', $i);
?>
```
*Printing Array Elements Using* array\_walk() *and a Counter Passed by Reference (array\_walk.php)*

Running the preceding code shows the following:

- 0: one
- 1: two
- 2: three
- 3: four

### [Filtering Arrays](#page-4-0)

```
array_filter($values, 'checkMail')
```

```
<?php
  function checkMail($s) {
    \frac{1}{2}...
  }
  svalues = array(
    'valid@email.tld',
    'invalid@email',
    'also@i.nvalid',
    'also@val.id'
  );
  echo implode(', ', array_filter($values,
➥'checkMail'));
?>
```
*Filtering Valid Email Addresses (array\_filter.php)*

<span id="page-44-0"></span>Imagine you get a bunch of values—from an HTML form, a file, or a database—and want to select which of these values are actually usable and which are not.You could again call for, foreach, or while and find out what is interesting, or you can let PHP do most of the work. In the latter case, get acquainted with the function array\_filter().This one takes two parameters: first, the array to be filtered; and second, a function name (as a string) that checks whether an array element is good.This validation function returns true upon success and false otherwise.The following is a very simple validation function for email addresses; see Chapter 1,"Manipulating Strings," for a much better one:

```
function checkMail($s) {
  \text{Sampersand} = \text{strong}(s, '@');
  $lastDot = strrpos($s, '.';
  return ($ampersand !== false && 
           $lastDot !== false && 
           $lastDot - $ampersand >= 3;
}
```
Now, the code at the beginning of this phrase calls array\_filter() so that only (syntactically) valid email addresses are left.

As you would expect, the code just prints out the two valid email addresses.

### <span id="page-45-1"></span><span id="page-45-0"></span>[Getting Random Elements Out](#page-4-0) of Arrays

```
array_rand($numbers, 6)
```

```
<?php
  for (\$i = 1; \$i \leq 49; \$i++) {
    $numbers[] = $i;}
  // we could use range() instead, too
 echo implode(' ', array_rand($numbers, 6));
?>
```
*Picking Random Elements Out of an Array (array\_rand.php)*

With array\_rand(), one or more random elements out of an array are determined by random.This can, for instance, be used to draw some lucky numbers. For instance, the German lottery draws 6 numbers out of 49.The preceding code implements this drawing using PHP and array\_rand(); see Figure 2.7 for its output. The first parameter for this function is the array; the second (optional) one is the number of elements to be returned.

**NOTE:** If you do not want to pick random elements but want to randomize the order of elements in the array (for example, when shuffling a deck of cards), use the shuffle() function.

<span id="page-46-1"></span><span id="page-46-0"></span>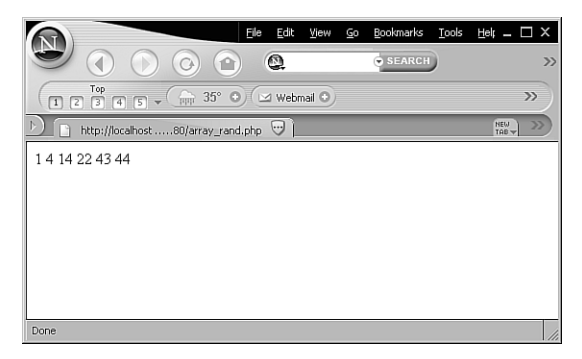

Figure 2.7 Lucky numbers with PHP

### [Making Objects Behave](#page-4-1) Like Arrays

```
class MyArray implements ArrayAccess, Countable
<?php
 class MyArray implements ArrayAccess, Countable {
      private \text{\textsterling}\text{-} data = array();
      /* ArrayAccess interface */
      public function offsetSet($offset, $value) {
        $this->_data[$offset] = $value;
      }
      public function offsetExists($offset) {
        return isset($this->_data[$offset]);
      }
      public function offsetUnset($offset) {
        unset($this->_data[$offset]);
      }
```

```
public function offsetGet($offset) {
        //return (isset($this->_data[$offset])) ?
➥$this->_data[$offset] : null;
        return ($this->offsetExists($offset)) ?
➥$this->_data[$offset] : null;
      }
      /* Countable Interface */
      public function count() {
        return count($this->_data);
      }
  }
  a = new MyArray();
  [a[0] = 'I';a[1] = 'II';a[2] = 'III';$a[3] = 'IV':for ($i = 0; $i < count ($a); $i++) {
   printf('<p>%s</p>', htmlspecialchars($a[$i]));
  }
?>
```
*Using an Object Like an Array with SPL (splArray.php)*

SPL, the Standard PHP Library, is one of the most underrated features of PHP. It basically offers a huge set of interfaces. If you create a class using one of those interfaces, you might use standard PHP functions with your class.The documentation at<http://php.net/spl>is not always as detailed as you would expect, but it does give you some great pointers as to what is possible.

As a simple example, we will create a class (you can find more about various aspects of object-oriented programming [OOP] in Chapter 4) that implements two interfaces:

- **F** ArrayAccess—Allows accessing individual elements within the object's collection (in our code, a simple array)
- **Countable**—Allows calling count() on an object instance

If you want full array support, you need to implement additional interfaces, including Iterable (for iterator support; for example, via foreach) and some more.The ArrayObject interface aggregates several of the required interfaces, which in turn could even allow advanced features like user-defined sorting.

# <span id="page-49-0"></span>[Index](#page-8-0)

### Symbols and Numerics

!== operator, comparing strings, [26](#page--1-6)

- [...] special character, in regular expressions, [28](#page--1-6)
- \* (asterisk), in regular expressions, [28](#page--1-6)
- \ (backslash), in regular expressions, [29](#page--1-6)
- ^ (caret), in regular expressions, [27](#page--1-6)
- \$ (dollar sign), in regular expressions, [27](#page--1-6)
- . (dot), in regular expressions, [28](#page--1-6)
- == operator, comparing strings, [8-10,](#page--1-6) [26](#page--1-6)
- | (pipe), in regular expressions, [28](#page--1-6)
- + (plus sign), in regular expressions, [28](#page--1-6)
- ? (question mark), in regular expressions, [27](#page--1-6)
- \$\_COOKIE array, [170](#page--1-6)

\$\_FILES array uploaded file information, retrieving, [155](#page--1-6)

\$\_GET array accessing form data, [126-127](#page--1-6)

Graphical Submit buttons, [144](#page--1-6) mandatory fields, validating, [145](#page--1-6) prefilling text fields, [131, 133-134](#page--1-6) preselecting radio buttons, [136](#page--1-6) preselecting selection lists, [141-142](#page--1-6) reading in form data, [123](#page--1-6) \$\_POST array accessing form data, [126-127](#page--1-6) Graphical Submit buttons, [144](#page--1-6) mandatory fields, validating, [145](#page--1-6) prefilling text fields, [131, 133-134](#page--1-6)

preselecting radio buttons, [136](#page--1-6)

preselecting selection lists, [141-142](#page--1-6)

#### \$ REQUEST array, accessing form data, [126-127](#page--1-6)

401 status code, [198](#page--1-6)

### A

abstract classes, [104-107](#page--1-6) access, file access PHP built-in class, [221-222](#page--1-6) relative paths for, [209-210](#page--1-6) security traps, [210-211](#page--1-6) addslashes() function, [265](#page--1-6) AES (Advanced Encryption Standard), [15](#page--1-6) Ajax, [313-316](#page--1-6) ajax.php, [314-315](#page--1-6) array() function, creating arrays, [40](#page-18-0) array\_filter() function, [66](#page-44-0) array\_map() function, [62](#page-40-0) array\_multisort() function, [54](#page-32-0) array\_rand() function, [67-](#page-45-1)[68](#page-46-1) array\_walk() function, [64](#page-42-0) arrays applying effects to elements, [62-](#page-40-0)[65](#page-43-1) converting into variables, [47-](#page-25-1)[48](#page-26-1) converting strings to, [48-](#page-26-1)[49](#page-27-1) converting to strings, [49](#page-27-1) creating, [40-](#page-18-0)[41](#page-19-1)

filtering, [65-](#page-43-1)[66](#page-44-0) for form data, [125](#page--1-6) looping through associative arrays, [43](#page-21-1) nested arrays, [44-](#page-22-1)[47](#page-25-1) numerical arrays, [41-](#page-19-1)[43](#page-21-1) nesting, [40](#page-18-0) random elements, retrieving, [67-](#page-45-1)[68](#page-46-1) sorting alphabetically, [50-](#page-28-1)[51](#page-29-1) associative arrays, [51-](#page-29-1)[52](#page-30-0) natural sorting, [57](#page-35-1) nested arrays, [53-](#page-31-1)[54](#page-32-0) nested associative arrays, [55-](#page-33-1)[56](#page-34-0) **QuickSort** algorithm, [58](#page-36-1) special language characters, [59-](#page-37-1)[60](#page-38-0) ASCII codes, protecting email addresses, [20-22](#page--1-6) asort() function, [52](#page-30-0) associative arrays looping through, [43](#page-21-1) sorting, [51-](#page-29-1)[52](#page-30-0) attacks, directory traversal, [210-211](#page--1-6)

Auth package (PEAR), [199](#page--1-6)

authentication

session management, [195-196](#page--1-6) without sessions, [197](#page--1-6)

autoloading classes, [109-111](#page--1-6)

#### B

basename() function, [210](#page--1-6) bzclose() function, [225-226](#page--1-6) Bzip2 archives, [224-226](#page--1-6) bzopen() function, [225-226](#page--1-6) bzread() function, [226](#page--1-6) bzwrite() function, [225-226](#page--1-6)

### C

check boxes, preselecting, [138](#page--1-6) checkdate() function, [82](#page--1-6) checksumming strings, [16-18](#page--1-6) chr() function, [21](#page--1-6) classes abstract, [104-107](#page--1-6) autoloading, [109-111](#page--1-6) inheritance, [102-103](#page--1-6) setting up, [100-101](#page--1-6) traits, [120-122](#page--1-6)

cloning objects, [111-112](#page--1-6) closing files, [204](#page--1-6) sessions, [187](#page--1-6) compareChar() function, [60](#page-38-0) comparing strings, [8](#page--1-6) compress.bzip2://, [224-226](#page--1-6) compress.zlib://, [223](#page--1-6) compression Bzip2 archives, [224-](#page--1-6) [226](#page--1-6) ZIP archives, [223-224](#page--1-6) compression streams, [222-224](#page--1-6) configureWSDL() method, [307](#page--1-6) connecting to Firebird, [270-271](#page--1-6) MSSQL, [262](#page--1-6) MySQL, [231-232](#page--1-6) MySQLi, [232](#page--1-6) Oracle, [257](#page--1-6) PostgreSQL, [253](#page--1-6) SQLite, [244-245](#page--1-6) connections, FTP servers, [298-300](#page--1-6) converting arrays into variables, [47-](#page-25-1)[48](#page-26-1) into strings, [49](#page-27-1)

data types, [32-33](#page--1-6) strings into dates, [85-86](#page--1-6) into HTML, [11-13](#page--1-6) strings to arrays, [48-](#page-26-1)[49](#page-27-1) Cookie HTTP header, [165](#page--1-6) cookies, [164-166](#page--1-6) creating, [167-169](#page--1-6) deleting, [173](#page--1-6) domains, setting, [174-175](#page--1-6) expiry date, setting, [166, 170-172](#page--1-6) limitations, [164](#page--1-6) prefilling form data from, [132-134](#page--1-6) raw cookie data, sending, [169](#page--1-6) reading out, [170](#page--1-6) saving language preferences, [180-181](#page--1-6) multiple values, [177-178](#page--1-6) saving HTML form data into, [129-131](#page--1-6) specification, [165](#page--1-6) testing browser support, [176-177](#page--1-6) cookietest.php, [176-177](#page--1-6) copy() function, [221](#page--1-6) copying files, [221](#page--1-6) count() function, [42-](#page-20-0)[43](#page-21-1)

creating

arrays, [40-](#page-18-0)[41](#page-19-1) checksums, [16-18](#page--1-6) Cross-Site Scripting (XSS) attacks, removing HTML markup, [11-13](#page--1-6) crypt() function, [14-15](#page--1-6) CSV files, [212-215](#page--1-6)

#### D

data, exchanging with JSON, [316, 319](#page--1-6) Data Encryption Standard (DES), encrypting strings, [14-15](#page--1-6) data types, [32-33.](#page--1-6) *See also* specific data types databases Firebird connecting to, [270-271](#page--1-6) retrieving data from, [273](#page--1-6) sending SQL statements to, [272](#page--1-6) **MSSOL** connecting to, [262](#page--1-6) retrieving data from, [266](#page--1-6) sending SQL statements to, [264-265](#page--1-6) MSSQL/MSDE, retrieving data from, [269](#page--1-6)

MySQL connecting to, [231-232](#page--1-6) prepared SQL statements, [235](#page--1-6) retrieving data from, [237-239](#page--1-6) sending SQL statements to, [233-234](#page--1-6) Oracle, connecting to, [257](#page--1-6) retrieving data from, [261-262](#page--1-6) sending SQL statements to, [259-260](#page--1-6) PEAR packages, [278](#page--1-6) PostgreSQL connecting to, [253](#page--1-6) inserting/updating data, [255](#page--1-6) retrieving data from, [256-257](#page--1-6) sending SQL statements to, [254](#page--1-6) **SOLite** connecting to, [244-245](#page--1-6) retrieving data from, [248-250](#page--1-6) sending SQL statements to, [247](#page--1-6)

date() function, [71-73](#page--1-6) epoche values, [81](#page--1-6) formatting symbols, [71-73](#page--1-6) localizing dates, [79](#page--1-6) using text within, [74](#page--1-6) Date Holidays package (PEAR), [97](#page--1-6) date\_sunrise() function, [86-87](#page--1-6) date\_sunset() function, [86-87](#page--1-6) date and time, [71.](#page--1-6) *See also* date() function benchmark operations, [88-89](#page--1-6) converting strings into dates, [85-86](#page--1-6) difference between two dates, calculating, [93-94](#page--1-6) for sunrise and sunset, [86-87](#page--1-6) GMT format, [96-97](#page--1-6) HTML form selection fields, [90-93](#page--1-6) leap years, determining, [82](#page--1-6) localizing dates, [76-79](#page--1-6) PEAR packages, [97](#page--1-6) relative dates, calculating, [83](#page--1-6) sortable time stamps, creating, [84](#page--1-6)

specific dates, formatting, [81](#page--1-6) validating dates, [82](#page--1-6) Date package (PEAR), [97](#page--1-6) DB\_DataObject package (PEAR), [278](#page--1-6) deletecookie.php, [173](#page--1-6) deleting cookies, [173](#page--1-6) DES (Data Encryption Standard), encrypting strings, [14-15](#page--1-6) deserializing objects, [113,](#page--1-6) [115](#page--1-6) directory traversal attacks, [210-211](#page--1-6) dirname() function, [209-210](#page--1-6) DOM (Document Object Model), [284](#page--1-6) reading XML, [284-285](#page--1-6) writing XML, [285-286](#page--1-6) drivers, PDO (PHP Data Objects), [274-275](#page--1-6)

### E

each() function, [42-](#page-20-0)[43](#page-21-1) email, sending HTML form data via, [153](#page--1-6) email addresses protecting using ASCII codes, [20](#page--1-6) validating, [34-35](#page--1-6) encrypting strings, [14-15](#page--1-6)

epoch values calculating differences between dates, [93-94](#page--1-6) converting strings into, [85-86](#page--1-6) date() formatting symbol, [73](#page--1-6) specific dates, formatting, [81](#page--1-6) European date formats, [80](#page--1-6) exchanging data with JSON, [316, 319](#page--1-6) explode() function, [49](#page-27-1) expressions printing, [22-24](#page--1-6) regular. *See* regular expressions ext/mysql extension, [231](#page--1-6) Extensible Markup Language. *See* XML extracting substrings, [19](#page--1-6)

#### F-G

fclose() function, [204](#page--1-6) fgetcsv() function, [212-214](#page--1-6) fgets() function, [206](#page--1-6) File \_Find package (PEAR), [228](#page--1-6) file() function, [206](#page--1-6) file\_exists() function, [204](#page--1-6) file\_get\_contents() function, [205, 298](#page--1-6)

file\_put\_contents() function, [207, 298](#page--1-6) File\_SearchReplace package (PEAR), [228](#page--1-6) File package (PEAR), [228](#page--1-6) fileatime() function, [219](#page--1-6) filegroup() function, [219](#page--1-6) filemtime() function, [219](#page--1-6) fileowner() function, [219](#page--1-6) files access PHP built-in class, [221-222](#page--1-6) relative paths for, [209-210](#page--1-6) security traps, [210-](#page--1-6) [211](#page--1-6) closing, [204](#page--1-6) copying, [221](#page--1-6) CSV files, [212-215](#page--1-6) INI files, parsing, [216-217](#page--1-6) locking, [208-209](#page--1-6) opening, [202-203](#page--1-6) PEAR packages, [228](#page--1-6) reading data from, [205-206](#page--1-6) renaming, [221](#page--1-6) retrieving file information, [218-219](#page--1-6) returning with HTTP requests, [227-228](#page--1-6) unlinking, [221](#page--1-6)

uploading moving uploaded files, [157-158](#page--1-6) uploaded file information, retrieving, [154-155](#page--1-6) writing data to, [207](#page--1-6) filesize() function, [219](#page--1-6) filtering arrays, [65-](#page-43-1)[66](#page-44-0) Firebird connecting to, [270-271](#page--1-6) retrieving data from, [273](#page--1-6) sending SQL statements to, [272](#page--1-6) flock() function, [208-209](#page--1-6) fopen() function, [202-203](#page--1-6) for loops, numerical arrays, [42](#page-20-0) foreach loops associative arrays, [43](#page-21-1) numerical arrays, [41](#page-19-1) formatting symbols, strftime() function, [76-77](#page--1-6) fputcsv() function, [214-215](#page--1-6) fsocketopen() function, [297](#page--1-6) ftp-file.php, [298](#page--1-6) ftp-functions.php, [300](#page--1-6) ftp\_get() function, [300](#page--1-6)

FTP server connections, [298-300](#page--1-6) getcookie.php, [170](#page--1-6) getCookieData() function, [130, 179](#page--1-6) getCookieData.inc.php, [178-179](#page--1-6) getFormDataGET() function, [134](#page--1-6) getFormDataPOST() function, [134](#page--1-6) gettimeofday() function, [88-89](#page--1-6) global arrays for form data, [125](#page--1-6) gmdate() function, [97](#page--1-6) gmmktime() function, [97](#page--1-6) gmstrftime() function, [97](#page--1-6) GMT time format, [96-97](#page--1-6) Graphical Submit buttons, [144](#page--1-6)

#### H

HTML. *See also* HTML forms character codes for email addresses, [21-22](#page--1-6) converting strings into, [11-13](#page--1-6) line breaks within, [14](#page--1-6) tags finding with regular expressions, [31](#page--1-6)

removing, [12-13](#page--1-6) HTML forms, [123-124](#page--1-6) date selection fields, [90](#page--1-6) form data reading out, [125-127](#page--1-6) saving into cookies, [129-131](#page--1-6) sending back to current script, [124-125](#page--1-6) sending via email, [153](#page--1-6) writing into files, [151-152, 158](#page--1-6) mandatory fields, validating, [145-146](#page--1-6) prefilling password fields, [131, 134](#page--1-6) text fields, [131,](#page--1-6) [134-135](#page--1-6) preselecting check boxes, [138](#page--1-6) radio buttons, [136-137](#page--1-6) selection lists, [139-143](#page--1-6) selection lists for date selection, [90-93](#page--1-6) preselecting, [139-143](#page--1-6) validating, [147-149](#page--1-6)

submission, checking, [128](#page--1-6) validating mandatory fields, [31-32](#page--1-6) htmlentities() function, [11-12](#page--1-6) htmlspecialchars() function, [11-12,](#page--1-6) [62,](#page-40-0) [131, 134-135](#page--1-6) HTML\_QuickForm2 package (PEAR), [161](#page--1-6) HTTP headers, viewing, [165](#page--1-6) HTTP requests, returning files with, [227-228](#page--1-6) http-file.php, [295](#page--1-6) HTTP\_Session package (PEAR), [199](#page--1-6) http-socket.php, [297](#page--1-6) http Upload package (PEAR), [161](#page--1-6)

#### I

ibase extension, [270](#page--1-6) ibase\_connect() function, [270-271](#page--1-6) ibase\_connect.php, [270](#page--1-6) ibase\_execute() function, [272](#page--1-6) ibase\_fetch.php, [273](#page--1-6) ibase\_fetch\_assoc() function, [273](#page--1-6) ibase\_fetch\_object() function, [273](#page--1-6)

ibase\_prepare() function, [272](#page--1-6) ibase\_query() function, [272](#page--1-6) implementing singletons, [116-119](#page--1-6) implode() function, [49,](#page-27-1) [206](#page--1-6) inheritance, [102-103,](#page--1-6) [108](#page--1-6) INI files, parsing, [216-217](#page--1-6) InterBase. *See* Firebird interfaces, [104-107](#page--1-6) IP addresses, sorting, [57](#page-35-1) is\_array() function, [32](#page--1-6) is\_bool() function, [32](#page--1-6) is\_dir() function, [219](#page--1-6) is\_executable() function. [219](#page--1-6) is\_file() function, [219](#page--1-6) is\_float() function, [32](#page--1-6) is\_int() function, [32](#page--1-6) is\_link() function, [219](#page--1-6) is\_null() function, [32](#page--1-6) is\_numeric() function, [32-33](#page--1-6) is\_object() function, [32](#page--1-6) is\_readable() function, [219](#page--1-6) is\_string() function, [32](#page--1-6) is\_uploaded\_file() function, [219](#page--1-6) is\_writable() function, [219](#page--1-6)

#### J-K-L

JavaScript Object Notation: *see JSON* JSON, data exchange, [316, 319](#page--1-6)

krsort() function, [52](#page-30-0) ksort() function, [52,](#page-30-0) [55](#page-33-1) leap years, determining, [82](#page--1-6) line breaks, [14](#page--1-6) list() function, [48](#page-26-1) localizing dates, [76-79](#page--1-6) locking files, [208-209](#page--1-6) looping through associative arrays, [43](#page-21-1) nested arrays, [44-](#page-22-1)[47](#page-25-1) numerical arrays, [41-](#page-19-1)[43](#page-21-1)

#### M

MD5 (Message Digest Algorithm 5), [17-18](#page--1-6) md5() function, [16-18](#page--1-6) MDB2 package (PEAR), [278](#page--1-6) MDB\_QueryTool package (PEAR), [278](#page--1-6) Microsoft SQL Server. *See* **MSSOL** Microsoft SQL Server Express Edition, [262](#page--1-6) microtimestamp() function, [88-89](#page--1-6)

mktime() function, [81-82](#page--1-6) mod\_files.sh script, [183](#page--1-6) moving uploaded files, [157-158](#page--1-6) MSDE retrieving data from, [269](#page--1-6) sending SQL statements to, [264-265](#page--1-6) MSSQL (Microsoft SQL Server) connecting to, [262](#page--1-6) retrieving data from, [266, 269](#page--1-6) sending SQL statements to, [264-265](#page--1-6) mssql\_connect() function, [269](#page--1-6) mssql\_fetch\_assoc() function, [269](#page--1-6) mssql\_fetch\_object() function, [269](#page--1-6) mssql\_fetch\_row() function, [269](#page--1-6) mssql\_query() function, [264](#page--1-6) multiline text fields, prefilling, [135](#page--1-6) multilingual.php, [181](#page--1-6) MySQL connecting to, [231-232](#page--1-6) prepared SQL statements, [235](#page--1-6) retrieving data from, [237-239](#page--1-6)

sending SQL statements to, [233-234](#page--1-6) mysqli\_close() function, [232](#page--1-6) mysqli\_connect() function, [232](#page--1-6) mysqli\_fetch\_assoc() function, [237](#page--1-6) mysqli\_fetch\_object() function, [237](#page--1-6) mysqli\_fetch\_row() function, [238](#page--1-6) mysqli\_insert\_id() function, [240](#page--1-6) mysqli\_prepare() function, [235-236](#page--1-6) mysqli\_query() function, [233](#page--1-6) mysqli\_real\_escape\_strin g() function, [233](#page--1-6) mysqli\_stmt\_execute() function, [236](#page--1-6) mysql\_connect() function, [231-232](#page--1-6)

### N

namespaces, [118](#page--1-6) natcasesort() function, [57](#page-35-1) natsort() function, [57](#page-35-1) Natural Order String Comparison project, [57](#page-35-1) natural sorting, [57](#page-35-1) nested arrays looping through, [44-](#page-22-1)[47](#page-25-1)

printing, [44,](#page-22-1) [47](#page-25-1) sorting, [53-](#page-31-1)[56](#page-34-0) nesting arrays, [40](#page-18-0) Net\_FTP package (PEAR), [319](#page--1-6) Net\_IMAP package (PEAR), [319](#page--1-6) Net\_Socket() package (PEAR), [319](#page--1-6) nl2br() function, [14](#page--1-6) numeric data types, converting, [32-33](#page--1-6) numerical arrays looping through, [41-](#page-19-1)[43](#page-21-1) sorting, [50-](#page-28-1)[51](#page-29-1) NuSOAP consuming Web Services, [309](#page--1-6) creating Web Services, [304-305](#page--1-6) generating WSDL, [306-308](#page--1-6)

### O

objects cloning, [111-112](#page--1-6) deserializing, [113-115](#page--1-6) serializing, [113-115](#page--1-6) oci\_bind\_by\_name() function, [259](#page--1-6) oci\_connect() function, [257](#page--1-6) oci\_connect.php, [257](#page--1-6)

oci\_execute() function, [259](#page--1-6) oci\_execute.php, [259](#page--1-6) oci\_fetch.php, [261](#page--1-6) oci\_fetch\_all() function, [261](#page--1-6) oci\_fetch\_assoc() function, [261](#page--1-6) oci\_fetch\_object() function, [261](#page--1-6) oci\_fetch\_row() function, [261](#page--1-6) oci\_parse() function, [259](#page--1-6) OOP, [99](#page--1-6) opening files, [202-203](#page--1-6) **Oracle** connecting to, [257](#page--1-6) retrieving data from, [261-262](#page--1-6) sending SQL statements to, [259-260](#page--1-6) ord() function, [21](#page--1-6)

### P

packages. *See* PEAR packages parse\_ini\_file() function, [216-217](#page--1-6) parsing INI files, [216-217](#page--1-6) XML with SAX, [280-282](#page--1-6) password fields, prefilling, [131, 134](#page--1-6)

passwords encrypting, [14-15](#page--1-6) validating, [9-10](#page--1-6) PCRE (Perl-compatible regular expressions), [27-30](#page--1-6) PDO (PHP Data Objects), [274-277](#page--1-6) pdo\_execute.php, [276](#page--1-6) pdo\_fetch.php, [277](#page--1-6) PEAR (PHP Extension and Application Repository), [319.](#page--1-6) *See also* PEAR Packages PEAR packages Auth, [199](#page--1-6) Date, [97](#page--1-6) Date Holidays, [97](#page--1-6) DB\_DataObject, [278](#page--1-6) File, [228](#page--1-6) File\_Find, [228](#page--1-6) File\_SearchReplace, [228](#page--1-6) HTML\_QuickForm2, [161](#page--1-6) HTTP\_Session, [199](#page--1-6) HTTP\_Upload, [161](#page--1-6) MDB2, [278](#page--1-6) MDB\_QueryTool, [278](#page--1-6) Net\_FTP, [319](#page--1-6) Net\_IMAP, [319](#page--1-6) Net\_Socket, [319](#page--1-6) Stream\_Var, [228](#page--1-6) XML\_Beautifier, [293](#page--1-6)

XML\_DTD, [293](#page--1-6) XML\_Parser2, [293](#page--1-6) XML\_Serializer, [293](#page--1-6) XML\_Util, [293](#page--1-6) pg\_connect() function, [253](#page--1-6) pg\_connect.php, [253](#page--1-6) pg\_escape\_string(), [254](#page--1-6) pg\_fetch\_all() function, [256](#page--1-6) pg\_fetch\_assoc() function, [256](#page--1-6) pg\_fetch\_object() function, [256](#page--1-6) pg\_fetch\_row() function, [256](#page--1-6) pg\_insert() function, [255](#page--1-6) pg\_insert.php, [255](#page--1-6) pg\_last\_oid() function, [254](#page--1-6) pg\_query() function, [254,](#page--1-6) [256](#page--1-6) pg\_select() function, [257](#page--1-6) pg\_update() function, [255](#page--1-6) PHP secure pages, [197](#page--1-6) streams, [222-224](#page--1-6) PHP Data Objects. See PDO PHP5-SOAP consuming Web Services, [312-313](#page--1-6) creating Web

Services, [310](#page--1-6)

generating WSDL, [310-311](#page--1-6) phpMyAdmin, [230](#page--1-6) Pool, Martin, [57](#page-35-1) PostgreSQL connecting to, [253](#page--1-6) inserting/updating data, [255](#page--1-6) retrieving data from, [256-257](#page--1-6) sending SQL statements to, [254](#page--1-6) prefilling HTML forms password fields, [131,](#page--1-6) [134](#page--1-6) text fields, [131, 134-](#page--1-6) [135](#page--1-6) preg\_match() function, [29-30](#page--1-6) preg\_match\_all() function, [29-30](#page--1-6) preg\_replace() function, [35](#page--1-6) prepared statements, with MySQL, [235](#page--1-6) preselecting check boxes, [138](#page--1-6) radio buttons, [136-137](#page--1-6) selection lists, [139-143](#page--1-6) preventing inheritance, [108](#page--1-6) printf() function, [22-24](#page--1-6) print\_r() function, [44,](#page-22-1) [47](#page-25-1)

#### Q-R

Quicksort algorithm, [58](#page-36-1) radio buttons, preselecting, [136-137](#page--1-6) randomizing array elements, [67](#page-45-1) raw cookie data, sending, [169](#page--1-6) reading data from files, [205-206](#page--1-6) sessions, [186](#page--1-6) XML, [284-285](#page--1-6) reading out cookies, [170](#page--1-6) reading out form data (HTML forms), [125-127](#page--1-6) regular expressions, [27-29](#page--1-6) finding tags with, [31](#page--1-6) PCRE, [29-30](#page--1-6) searching and replacing within strings, [35-36](#page--1-6) special characters in, [27-29](#page--1-6) relative dates, calculating, [83](#page--1-6) relative paths for file access, [209-210](#page--1-6) relaxNG, validating XML against, [291](#page--1-6) rename() function, [221](#page--1-6) renaming files, [221](#page--1-6) requests (HTTP), returning files, [227-228](#page--1-6)

REST (Representational State), [302](#page--1-6) retrieving query data from Firebird, [273](#page--1-6) from MySQL, [237-239](#page--1-6) from Oracle, [261-262](#page--1-6) from PostgreSQL, [256-257](#page--1-6) from SQLite, [248-250](#page--1-6) via PDO, [277](#page--1-6) rsort() function, [51](#page-29-1)

#### S

sajax\_show\_javascript() function, [314](#page--1-6) saveLanguage.inc.php, [180-181](#page--1-6) saving HTML form data into cookies, [129-131](#page--1-6) SAX (Simple API for XML), [280-282](#page--1-6) scanning formatted strings, [24-25](#page--1-6) schemas, validating XML against, [291-292](#page--1-6) searching for substrings, [26](#page--1-6) within strings, [35-36](#page--1-6) security, file access, [210-](#page--1-6) [211](#page--1-6) selection lists for date selection, [90-93](#page--1-6) preselecting, [139-143](#page--1-6) validating, [147-149](#page--1-6)

serialize() function, [132](#page--1-6) serializing objects, [113-115](#page--1-6) serverstatus.php, [301](#page--1-6) session.auto\_start directive, [185](#page--1-6) session.save path directive, [183](#page--1-6) session.user\_trans\_sid directive, [184](#page--1-6) session\_authentication.in c.php, [195](#page--1-6) session\_destroy() function, [187](#page--1-6) session\_readwrite.php, [186](#page--1-6) session\_regenerate\_id() function, [188](#page--1-6) session regenerate id.ph p, [188](#page--1-6) session\_start() function, [185](#page--1-6) session\_start.php, [185](#page--1-6) sessions, [182-183](#page--1-6) activating, [185](#page--1-6) closing, [187](#page--1-6) custom management, implementing, [189-](#page--1-6) [190, 193-194](#page--1-6) ID, changing, [188-189](#page--1-6) maintaining state, [184](#page--1-6) PEAR packages, [199](#page--1-6) reading and writing, [186](#page--1-6)

storing, [183](#page--1-6) user authentication, checking, [195-196](#page--1-6) Set-Cookie HTTP header, [165](#page--1-6) setcookie() function, [167-169](#page--1-6) setcookie-domain.php, [174-175](#page--1-6) setcookie-expiry.php, [170-171](#page--1-6) setcookie-specific.php, [171-172](#page--1-6) setcookie.php, [167](#page--1-6) setlocale() function, [76-77](#page--1-6) setrawcookie() function, [169](#page--1-6) setting up classes. [100-101](#page--1-6) SHA1 (Secure Hash Algorithm 1), [17-18](#page--1-6) sha1() function, [16-18](#page--1-6) shuffle() function, [67](#page-45-1) SimpleXML extension, [289](#page--1-6) simplexml\_import\_dom() function, [289](#page--1-6) simplexml\_load\_file() function, [289](#page--1-6) simplexml\_load\_string() function, [289](#page--1-6) singletons, implementing, [116-119](#page--1-6)

SOAP, [303-304](#page--1-6) soap-nusoap-server.php, [304](#page--1-6) soap-php5-server.php, [310](#page--1-6) sort() function associative arrays, [52](#page-30-0) nested arrays, [54](#page-32-0) numerical arrays, [50-](#page-28-1)[51](#page-29-1) sortable time stamps, creating, [84](#page--1-6) sorting arrays alphabetically, [50-](#page-28-1)[51](#page-29-1) associative arrays, [51-](#page-29-1)[52](#page-30-0) natural sorting, [57](#page-35-1) nested arrays, [53-](#page-31-1)[54](#page-32-0) nested associative arrays, [55-](#page-33-1)[56](#page-34-0) QuickSort algorithm, [58](#page-36-1) special language characters, [59-](#page-37-1)[60](#page-38-0) IP addresses, [57](#page-35-1) special characters in regular expressions, [27-29](#page--1-6) sprintf() function, [24](#page--1-6) SQL statements prepared statements with MySQL, [235](#page--1-6) query data, retrieving from Firebird, [273](#page--1-6)

from MSSQL, [266](#page--1-6) from MSSQL/MSDE, [269](#page--1-6) from MySQL, [237-239](#page--1-6) from Oracle, [261-262](#page--1-6) from PostgreSQL, [256-257](#page--1-6) from SQLite, [248-](#page--1-6) [250](#page--1-6) via PDO, [277](#page--1-6) sending to Firebird, [272](#page--1-6) to MSSQL, [264-](#page--1-6) [265](#page--1-6) to MySQL, [233-234](#page--1-6) to Oracle, [259-260](#page--1-6) to PostgreSQL, [254](#page--1-6) to SQLite, [247](#page--1-6) via PDO, [276](#page--1-6) **SQLite** connecting to, [244-245](#page--1-6) retrieving data from, [248-250](#page--1-6) sending SQL statements to, [247](#page--1-6) sqlite\_escape\_string()

function, [247](#page--1-6) sqlite\_exec() function,

[247-248](#page--1-6)

sqlite\_exec.php, [247](#page--1-6)

sqlite\_fetch\_all() function, [249-250](#page--1-6)

sqlite\_fetch\_array() function, [249-250](#page--1-6) sqlite\_fetch\_object() function, [249-250](#page--1-6) sqlite\_last\_insert\_rowid()f unction, [247](#page--1-6) sqlite\_open() function, [245](#page--1-6) sqlite\_open.php, [244-245](#page--1-6) sqlite\_query() function, [248](#page--1-6) sqlsrv\_fetch\_array() function, [266](#page--1-6) sqrsrv\_fetch\_object() function, [266](#page--1-6) sscanf() function, [24](#page--1-6) strcasecmp() function, [8-10](#page--1-6) strcmp() function, [8-9](#page--1-6) streams, [222-224](#page--1-6) PEAR packages, [228](#page--1-6) returning contents, [205](#page--1-6) Stream\_Var package (PEAR), [228](#page--1-6) strftime() function, [76-78](#page--1-6) strings checksumming, [16-18](#page--1-6) comparing, [8](#page--1-6) converting from arrays, [49](#page-27-1) to arrays, [48-](#page-26-1)[49](#page-27-1) to dates, [85-86](#page--1-6) to HTML, [11-13](#page--1-6)

encrypting, [14-15](#page--1-6) extracting substrings, [19](#page--1-6) in date() function, [74](#page--1-6) in URLs, [12](#page--1-6) printing, [22-24](#page--1-6) regular expressions, [27-31](#page--1-6) scanning formatted strings, [24-25](#page--1-6) searching and replacing within, [35-36](#page--1-6) searching for substrings, [26](#page--1-6) validating data types, [32-33](#page--1-6) email addresses, [34-35](#page--1-6) mandatory form field input, [31-32](#page--1-6) passwords, [9-10](#page--1-6) usernames, [9-10](#page--1-6) variables, getting information about, [25-26](#page--1-6) strip\_tags() function, [12-13](#page--1-6) strnatcmp() function, [57,](#page-35-1) [60](#page-38-0) strops() function, [26](#page--1-6) strtolower() function, [10](#page--1-6) strtotime() function, [85-86](#page--1-6) strtoupper() function, [10](#page--1-6) str\_replace() function, [36](#page--1-6)

substr() function, [19](#page--1-6) substrings

extracting, [19](#page--1-6)

searching for, [26](#page--1-6)

sunrise and sunset time, determining, [86-87](#page--1-6)

superglobal arrays, accessing form data, [126](#page--1-6)

symbols, date() function, [71-73](#page--1-6)

### T

tags (HTML) finding with regular expressions, [31](#page--1-6) removing, [12-13](#page--1-6) text fields, prefilling, [131,](#page--1-6) [134-135](#page--1-6) in date() function, [74](#page--1-6) time. *See* date and time time and date, date formats, [80](#page--1-6) time stamps benchmarks, [88-89](#page--1-6) calculating relative dates, [83](#page--1-6) converting strings into, [85-86](#page--1-6) GMT format, [97](#page--1-6) sortable time stamps, creating, [83-84](#page--1-6) traits, [120-122](#page--1-6)

transforming XML, [290](#page--1-6) trim() function, [32](#page--1-6)

#### U

United Kingdom date formats, [80](#page--1-6) United States date formats, [80](#page--1-6) unlink() function, [221](#page--1-6) unlinking files, [221](#page--1-6) unserialize() function, [132](#page--1-6) uploading files moving uploaded files, [157-158](#page--1-6) uploaded file information, retrieving, [154-155](#page--1-6) urlencode() function, [12](#page--1-6) URLs, preparing strings for use in, [12](#page--1-6) usernames, validating, [9-10](#page--1-6) usort() function, [58](#page-36-1)

### V

validating data types, [32-33](#page--1-6) dates, [82](#page--1-6) email addresses, [34-35](#page--1-6) HTML forms mandatory fields, [31-32, 145-146](#page--1-6)

selection lists, [147-149](#page--1-6) passwords, [9-10](#page--1-6) usernames, [9-10](#page--1-6) XML, [291-292](#page--1-6) variables checking data type of, [32-33](#page--1-6) converting arrays into, [47-](#page-25-1)[48](#page-26-1) information about, getting, [25-26](#page--1-6) printing, [22-24](#page--1-6) var\_dump() function, [25](#page--1-6) var\_export() function, [26](#page--1-6) vprintf() function, [24](#page--1-6) vsprintf() function, [24](#page--1-6)

### W

web forms. *See* HTML forms

#### web servers

FTP server connections, [298-300](#page--1-6)

HTTP server connections, [295-298](#page--1-6)

status, checking, [301](#page--1-6)

#### Web Services, [302-304](#page--1-6)

consuming with NuSOAP, [309](#page--1-6) with PHP5-SOAP, [312-313](#page--1-6)

creating with NuSOAP, [304-305](#page--1-6) with PHP5-SOAP, [310](#page--1-6) WSDL, [303](#page--1-6) generating with NuSOAP, [306-308](#page--1-6) generating with PHP5-SOAP, [310-311](#page--1-6) while loops associative arrays, [43](#page-21-1) numerical arrays, [42](#page-20-0) writing HTML form data into files, [151-152, 158](#page--1-6) sessions, [186](#page--1-6) XML, [285-286](#page--1-6) writing data to files, [207](#page--1-6) WSDL (Web Services Description Language), [303](#page--1-6) generating with NuSOAP, [306-308](#page--1-6) generating with PHP5- SOAP, [310-311](#page--1-6) wsdl-nusoap-client.php, [308](#page--1-6) wsdl-nusoap-server.php, [306](#page--1-6) wsdl-php5-client.php, [312](#page--1-6) wsdl-php5-server.php, [312](#page--1-6)

### X-Y

XML, [279-280](#page--1-6) parsing with SAX, [280-282](#page--1-6) PEAR packages, [293](#page--1-6) reading PHP 4, [284-](#page--1-6) [285](#page--1-6) SimpleXML extension, [289](#page--1-6) validating, [291-292](#page--1-6) writing, [285-286](#page--1-6) XSLT (XSL Transformations), [290](#page--1-6) XML-RPC, [302](#page--1-6) XML\_Beautifier package (PEAR), [293](#page--1-6) XML\_DTD package (PEAR), [293](#page--1-6) XML\_Parser2 package (PEAR), [293](#page--1-6) xml\_parser\_create() function, [281](#page--1-6) xml\_parser\_set\_option() function, [281](#page--1-6) XML\_Serialize package (PEAR), [293](#page--1-6) xml\_set\_character\_data handler() function, [281](#page--1-6) xml\_set\_element\_handler() function, [281](#page--1-6) XML\_Util package (PEAR), [293](#page--1-6) XSLT (XSL Transformations), [290](#page--1-6)

XSS (Cross-Site Scripting) attacks

HTML markup, removing, [11-13](#page--1-6)

#### Z

#### ZIP files

built-in PHP functions, [223-224](#page--1-6)

compress.zlib://, [223](#page--1-6)

zip\_entry\_open() function, [223](#page--1-6)

zip\_entry\_read() function, [223](#page--1-6)

zip\_open() function, [223](#page--1-6)

zip\_read() function, [223](#page--1-6)

ZZIPlib library, [223](#page--1-6)